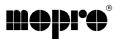

# Band-in-a-Box 10 Windows is er!

Beste Band in a Box ProPAKker,

Het is goed mogelijk dat u al bericht ontvangen heeft over de nieuwste update 10.0 van Band in a BOX. Maar als vaste MOPRO klant wil ik u de mogelijkheid geven alsnog deze laatste versie aan te schaffen. Met meer dan 50 nieuwe functies zoals; guitar tutoring, chord wizards, ear training, digital audio production en "Internet vriendelijke" audio en notatie file options, blijft het programma voortdurend in ontwikkeling. Tevens 3 nieuwe styledisks: Styles Disk 24...Requested..., Styles Disk #25, Vintage Jazz: 28 great new "Vintage Jazz" styles Styles Disk #26, Classic Country: 26 great new "Classic Country" styles Leest u meer op pagina 3.

#### De nieuwste functies van Band-in-a-Box Versie 10 zijn...

#### **Guitar Styles**

Would you like to hear some realistic, accurate MIDI guitar from Band-in-a-Box styles, with strumming, picking, and accurate fret fingering? You'll get them withVersion 10: "Guitar Styles" are styles that show strummed and picked guitar parts accurately on the guitar fretboard (and they sound great.) These styles also play accurate guitar voicings, in your choice of Pop, Jazz, Country or Folk guitar chording. There's even a "walking guitar comping" style that plays guitar which emulates the famous "Basie Big Band" Jazz style.

The "Guitar Styles" play like any regular style, and when you view them on the virtual guitar fretboard you can see exactly which strings and frets are used so it is a great learning tool as well. You can also make your very own Guitar Styles using the StyleMaker feature, with options such as guitar style (Jazz/Pop etc.), strumming speed, picking patterns and more!

#### Guitar Tutor

Use the new "Guitar Tutor" to analyze any song. This feature will show the chords that are playing on the virtual guitar fretboard, in your choice of a Jazz, Pop, or Folk perspective. The Guitar Tutor is a fun way to learn about new guitar chords while playing along with your favorite Band-in-a-Box tune.

#### **Chord Substitution Wizards**

Reharmonizing a song with the new "Chord Substitution Wizard" is a fun and educational way to perform or practice a familiar song in a brand new way. This feature is very easy to use; simply highlight an area of chords and select "Chord Substitution", and the possible chord substitutions are instantly displayed for you. For example, if you had chords such as "Dm7 G7 Cmaj7", a list of substitutions including the trittere substitution. "Dm 7 G7 Cmaj7" is not substituted to the provide the trittere substitution."

substitutions including the tritone substitution "Dm7 Db7b5 Cmaj7" would be offered to you for use in your song. There are also

helpful comments associated with each substitution, showing you why a given substitution might work in each case (e.g., is the melody compatible with the substitution, etc.). Or you can enable the "Auto-Substitution" feature, and the substitutions will be selected according to the general pre-set preferences.

Leest u verder op de volgende pagina.

## De snelste manier om de Band-in-a-Box update 10.0 te bestellen gaat zo:

Er zijn verschillende update mogelijkheden:

Band in a Box ProPAK 9.0 naar Band in a Box ProPAK 10.0 fl 140.-(bestaat uit update 10.0 (9.0 versie is vereist) incl BONUS style 24 op CD + update handleiding)

Band in a Box ProPAK 8.0 of eerdere verie naar Band in a Box ProPAK 10.0 fl 175.-(bestaat uit update 10.0 incl BONUS style 24 op CD + handleidingen)

Band in a Box ProPAK 9.0 naar Band in a Box MEGAPAK 10.0 fl 395.-.-(bestaat uit update 10.0 + update handleiding + alle styles t/m 26, alle solo's 1 t/m 9 + powerguide + melodists 1+2 op CD ROM).

Band in a Box ProPAK 8.0 of eerdere versie naar Band in a Box MEGAPAK 10.0 fl 425.-( bestaat uit versie 10.0 + handleidingen + alle styles t/m 26, alle solo's 1 t/m 9 + powerguide + melodists 1+2 op CD ROM).

Alle vermeldde prijzen zijn inclusief BTW en verzendkosten.

Kies uit een van bovengenoemde updates en maak het juiste bedrag over op: Postbank 3486771 of ABN AMRO 488090598 ten name van MOPRO/R. Purnot BV in Utrecht Bij de omschrijving vermeld u de gewenste update. Wanneer u overmaakt met telebanking, vergeet dan niet uw adres te vermelden bij de omschrijving. Na ontvangst van uw betaling wordt de update zo spoedig mogelijk naar u toegestuurd.

Met vriendelijke groet,

Gudule Nuij Mopro

MOCHT U EEN EMAIL ADRES HEBBEN, WILT U DEZE DAN AAN MIJ DOORGEVEN? U KUNT EEN MAILTJE STUREN NAAR: gudule@mopro.nl DAN KAN IK U SNELLER INFORMEREN OVER NIEUWE BAND-IN-A-BOX ONTWIKKELINGEN. vervolg van nieuwe functies Band in a Box versie 10.0

#### **Live Harmony Enhancements**

Playing along to a song on a MIDI keyboard with harmonies has just got better.

Version 10 offers passing harmonies (chromatic, diatonic and dominant 7), so that the harmonized voices will smoothly lead to the next note. You can even control exactly which notes to harmonize: if you hold down a predetermined MIDI note with your left hand a harmony will play, otherwise it will just be a single note. There's also a new mode for "Live Harmonies" even if there is no song playing. In this mode you play chords with your left hand and single notes with your right hand. Then, the right hand notes are harmonized according to the chord that is held down with your left hand. This feature allows you to play along not only with the program, but with anyone in a live music situation, perhaps to enhance a live vocal performance or when you're having a jam session.

#### **Chord Builder**

Now you can right-click on any chord to instantly hear how it sounds, or use the "Chord Builder" feature to audition different chords until you find the one that sounds best to you. In other words, you can enter chords "by ear" --without having to know the actual chord names or any music theory. This feature also illustrates the differences between various chord types.

#### Ear Training Window

Ear training is an important exercise for all musicians. Now you can practice your ear training with help from Version 10. In addition to the common interval exercises (perfect 4th, minor 2nd, etc.), learning to "play-by-ear" for Jazz and Pop music is further enhanced by ear training exercises to recognize common chord types (e.g., Major, Minor, Dominant, etc.). For example, Band-in-a-Box will play a chord and you will have to identify the correct root and chord type. Your score can be tracked, allowing you to monitor your progress. Clicking on the various chord types lets you instantly hear the differences between various chords. Other options include "types of roots and chords to use", and "voicing types" (open, closed, etc.)- allowing you to customize the ear training exercises for beginner through to advanced. Interval recognition is also customizable from beginner to advanced, with such options as instrument type, octave range, up/down intervals and more.

Audio Feature Enhancements the new Audio Edit Window allows you to visually see a Digital Waveform, and select, preview, and edit pieces of audio with simple cut and paste commands. There is also support for DirectX Audio plugins - so you can apply your favorite DirectX plugin to the digital audio track. There are many shareware and freeware DirectX plugins available on the Internet in addition to the hundreds of commercially available DirectX plugins offered by top DSP companies. Rendered audio files now have the option to include a "count-in", and the size of a rendered file is displayed onscreen.

#### Save as Windows Media for Internet Streaming.

You can now convert your Band-in-a-Box composition to a Microsoft Windows Media Audio file (WMA). These files can be highly compressed which allows you to make streaming files (e.g., for Internet use) with good fidelity, with higher bit rates achieving CD-quality.

#### Burn your own Audio-CD

Now you can convert ("burn") your Band-in-a-Box composition directly to an Audio-CD. The resulting CD will play in any standard Audio-CD player. Note: this feature requires that you have a CDR or CDRW drive.

#### **Printing Enhancements**

The new Print-Preview feature allows you to preview what printed pages will look like by displaying them onscreen. You can also print the pages to a graphics file, saving them in the popular JPG, TIF or BMP file types. Printing your composition to a graphics file allows you to embed your notation in a document (e.g. PDF), or an HTML file for use on your website. You can select the pixel resolution for the bitmap for complete control over the size and quality of the graphic. Each notation page will be automatically saved to its own graphics file. Chords Only Leadsheet Display and Printout.Need a simple fakebook style chord chart? You can now display (on the Leadsheet Window) or print out a leadsheet with chords only (i.e. no staff lines or notes)

#### **Notation Enhancements**

When a note is dragged up or down using the mouse, the notes sound chromatically (every semitone). This feature allows you to hear the note as you move it, and makes it easy to find the note your looking for. There's also an on-screen ZOOM button to easily increase or decrease the font size of the notation. Other enhancements include copying and pasting of the melody notation with simple mouse highlighting procedures.

#### **StyleMaker Enhancements**

Guitar Styles with incredible authenticity are now possible in the StyleMaker. You can use new macro notes to be played back as a Jazz, Folk or Pop guitar chord using correct fret positions for accurate "guitar-friendly" chords. You can also specify what type of guitar patterns (walking guitar - bass lines) and chord complexities (inversions etc.) to use, as well as picking patterns and strumming speed. This level of control offers you the ability to make a wide variety of very authentic guitar styles. When importing instruments from other styles into a new style, you can now choose which elements to import, such as "a" or "b", substyles, fills, endings, etc. There's a new option to trim all of the patterns on any given row or instrument. There's another new option that helps avoid playing a bunch of notes near the end of a pattern, thus avoiding a "too-busy" sounding pattern.

#### **Additional Guitar Enhancements**

### New Chord Soloing types

For guitar chord-melody soloing, new types of voicings have been added which emulate the great Canadian Jazz Guitarists Lenny Breau and Ed Bickert, as well as the famous "open" voicings often employed by the legendary Johnny Smith.

Six Channel Guitar files MIDI guitar performances for Rock or Country involving bends and slides sound best when output on 6 MIDI channels at once (i.e. a separate channel for each string). This mode is fully supported in Version 10 so that these types of files can be played back perfectly. The "Master Country Guitar Solos" files are good examples of the need for this feature. Furthermore, "bent notes" can be displayed in blue, and there's even an option to convert the pitch bend range of any guitar tracks and to Insert Visual Bent Notes as a controller event option.

#### **Other Handy New Features include:**

Pressing the SPACEBAR now starts and stops the song from the current

position. Hotkeys have been added to play at Half-Speed, Quarter, Eighth, or normal speed. Press "Ctrl -" to get to half speed, "Ctrl =" to get back to normal speed.

Copy and Paste now works for a single chord cell.

The Song Memo Window can now remain open on the screen throughout the session.

When importing a MIDI file to the Melody track, there is now an option to merge the data with the existing track. The StylePicker window now has a "Play Style Demo" option that plays the demo song for any given PG Music style.

The Song List Window now has QWERTY keyboard support for scrolling. Many Band-in-a-Box styles employ drum "brushes-kit" sounds. If your soundcard doesn't support brushes, you can use a new option that will correctly play the brush-kit styles on a regular drum kit instead (by remapping the notes). There is now the option to "turn local back on" when you leave the program, so that your MIDI keyboard can be heard without being connected to the program.

There is a Master Tuning function added, allowing you to tune your soundcard or module to another instrument, and a testing function to see if your soundcard supports Master Tuning.

.and more!

#### **Nieuwe BAND-IN-A-BOX ADDS ONS:**

#### Styles Disk 24...Requested...

We've been listening and we've responded with this new styles disk featuring a variety of over 20 GREAT NEW styles. These were chosen from our customers' requests as posted on the PG Music Wish List Forum at www.pgmusic.com. Here's a tasty mixture of Folk, Pop, Jazz, Waltz, Irish, Rhythm guitar, and smooth middle of the road with lush strings as well as more Latin styles like: Cumbia, Salsa, Mambo & Bossa. There is a good selection of solo or featured Guitar accompaniment styles. Most of these great styles utilize the new "intelligent" guitar voicings feature of Band-in-a-Box version 10 making these styles a must-have for any music lover.

# Styles Disk #25, Vintage Jazz: 28 great new "Vintage Jazz" styles

Over 20 great new styles from the vintage Jazz sounds of the 30s, 40s & 50s - in the style of groups like Hoagy, Satch, TeddyW, BennyG, Nat, Freddy, Brubeck, New Orleans Trad, HMancini, Silver, Hirt, PPrado and more. Most of these styles, such as "FrGreen rhythm guitar", use the new "intelligent" guitar voicings feature of Band-in-a-Box version 10. To recreate that authentic vintage Jazz sound many of these styles use brushes, which are now supported by most sound cards and modules. Return to an exciting Jazz era with Styles Disk #25, Vintage Jazz.

Styles Disk #26, Classic Country: 26 great new "Classic Country" styles Once again we have enlisted Nashville session player Mike Harrison to assist with this great new disk for all of our Country fans with 26 GREAT NEW Classic Country Styles. These style names speak for themselves. You'll get styles which emulate the sounds of such great Classic Country artists as Conway, Ferlin, George, Hagard, Marty, Lynn, JReed, Tammy Charlie, Crystal, Patsy, Roger, JCash, HankSr, HSnow, and more. These 26 essential Classic Country styles country articles country articles country. styles are a must-have for your complete Country styles collection.

> Vergeet niet uw email adres door te geven aan gudule@mopro.nl Hartelijk dank hiervoor, en alvast veel plezier met Band in a BOX 10.0